## **Progetti di investimento pubblico**

- 1. Recuperare dall'elenco dei progetti pubblicati il CUP
- 2. Copiare il codice nel campo "Oggetto"
- 3. Avviare la ricerca

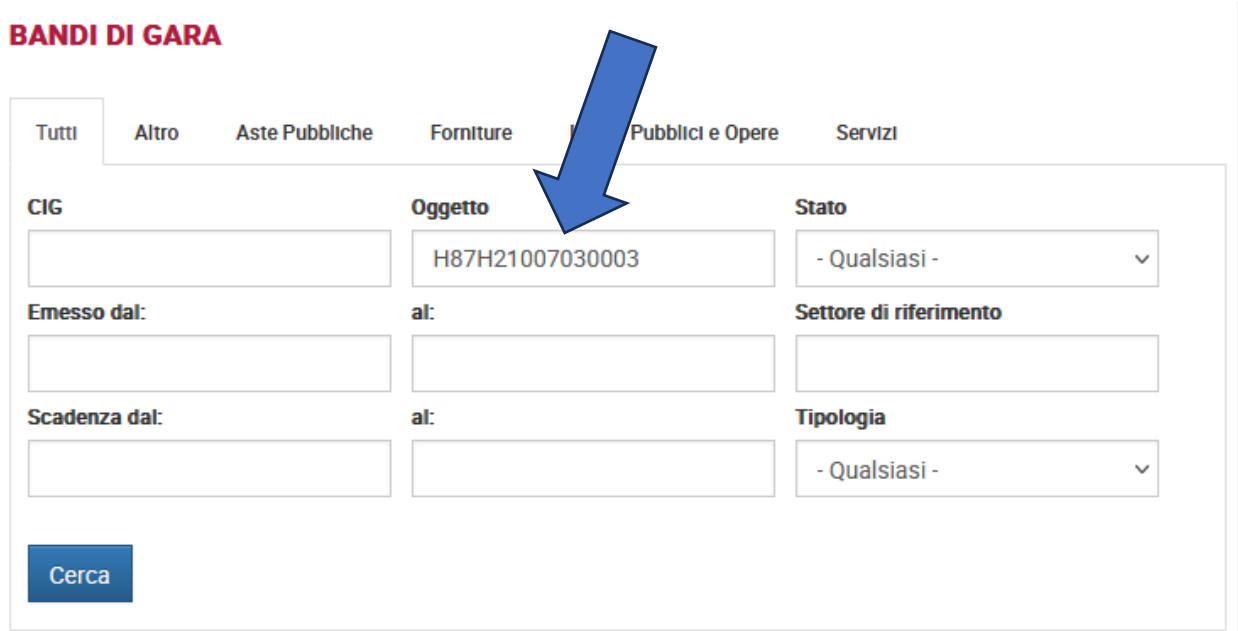

## CIG: ZC3347AAA4

OGGETTO: LICEO DE ANDRÉ IN COMUNE DI BRESCIA. LAVORI DI COMPLETAMENTO PALESTRA E SISTEMAZIONE AREE ESTERNE. INCARICO PROFESSIONALE PER PROGETTAZIONE IMPIANTI, STRUTTURE E COORDINAMENTO SICUREZZA IN FASE DI PROGETTAZIONE ED ESECUZIONE. CUP H87H21007030003 TIPOLOGIA: Avvisi sui risultati della procedure i affidamento

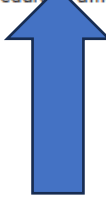